# Package 'RItools'

July 24, 2014

<span id="page-0-0"></span>Version 0.1-12

Date 2014-07-22

Title Randomization inference tools

Author Jake Bowers <jwbowers@illinois.edu>, Mark Fredrickson <mark.m.fredrickson@gmail.com>, and Ben Hansen <ben.hansen@umich.edu>

Maintainer Jake Bowers <jwbowers@illinois.edu>

Description Tools for randomization inference.

License GPL  $(>= 2)$ 

**Depends**  $R (= 2.2.0)$ 

Imports graphics, stats, lattice, grid, SparseM, xtable, svd, abind

Suggests testthat, MASS, RSVGTipsDevice

Enhances optmatch

URL <http://CRAN.R-project.org/package=RItools>,[http:](http://www.jakebowers.org/RItools.html) [//www.jakebowers.org/RItools.html](http://www.jakebowers.org/RItools.html)

Collate 'flatten.xbalresult.R' 'harmonic.R' 'naImpute.R' 'plot.xbal.R' 'print.xbal.R' 'utils.R' 'xBalanceEngine.R' 'xBalance.find.goodstrats.R' 'xBalance.makeMM.R' 'xBalance.makepooledsd.R' 'xBalance.make.stratwts.R' 'xBalance.R' 'xtable.xbal.R'

NeedsCompilation no

Repository CRAN

Date/Publication 2014-07-24 19:05:00

# <span id="page-1-0"></span>R topics documented:

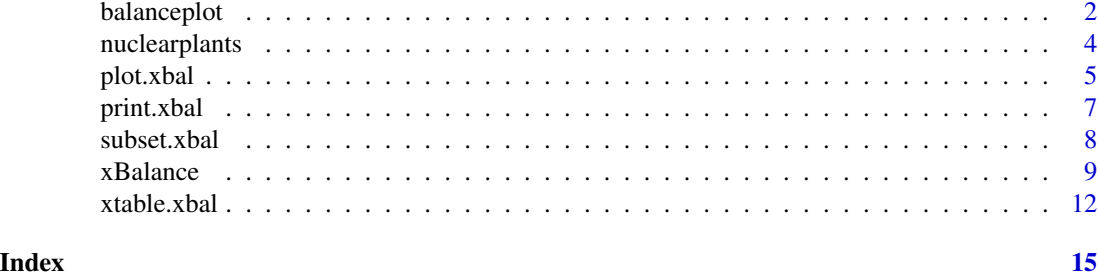

```
balanceplot Create a plot of the balance on variables across different stratifica-
                        tions.
```
#### Description

This plotting function summarizes variable by stratification matrices. For each variable (a row in the x argument), the values are under each stratification (the columns of x) plotted on the same line.

## Usage

```
balanceplot(x, ordered = FALSE, segments = TRUE,
  colors = "black",
  shapes = c(15, 16, 17, 18, 0, 1, 10, 12, 13, 14),
  segments.args = list(col = "grey"),points.args = list(cex = 1), xlab = "Balance",
  xrange = range(x, na.rm = TRUE) * 1.25, groups = NULL,
  tiptext = NULL, include.legend = TRUE,
  legent.title = NULL, ...)
```
#### Arguments

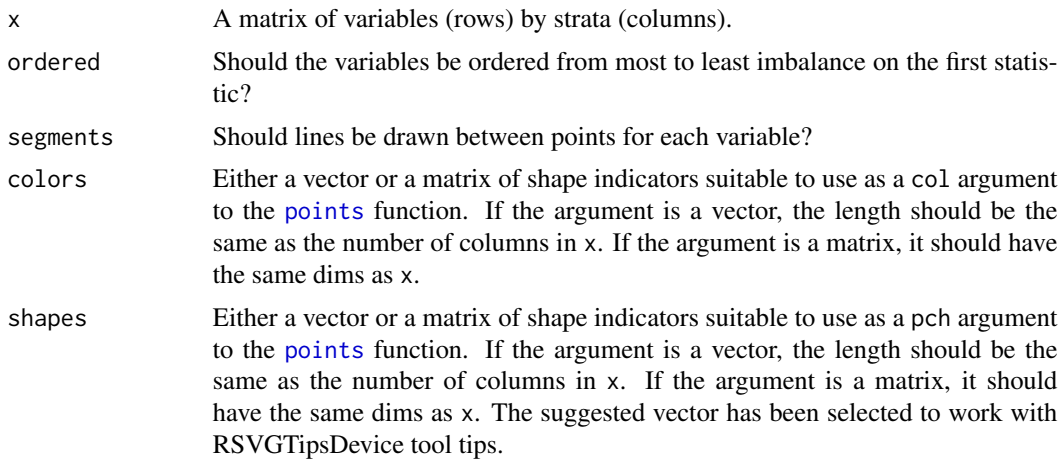

# <span id="page-2-0"></span>balanceplot 3

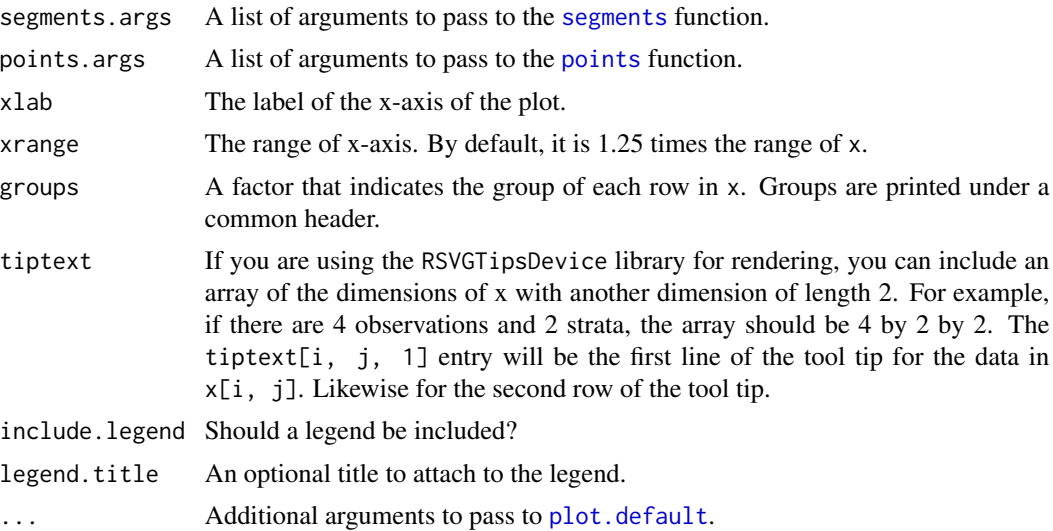

# Details

It is conventional to standardize the differences to common scale (e.g. z-scores), but this is not required. When ordered is set to true, plotting will automatically order the data from largest imbalance to smallest based on the first column of x.

You can fine tune the colors and shapes with the like named arguments. Any other arguments to the [points](#page-0-0) function can be passed in a list as points.args. Likewise, you can fine tune the segments between points with segments.args.

### See Also

[plot.xbal](#page-4-1), [xBalance](#page-8-1), [segments](#page-0-0), [points](#page-0-0)

```
set.seed(20121204)
# generate some balance data
nvars <- 10
varnames <- paste("V", letters[1:nvars])
balance_data <- matrix(c(rnorm(n = nvars, mean = 1, sd = 0.5),
                        rnorm(n = nvars, mean = 0, sd = 0.5)),
                       ncol = 2colnames(balance_data) <- c("Before Adjustment", "After Matching")
rownames(balance_data) <- varnames
RItools:::balanceplot(balance_data,
                      colors = c("red", "green"),
                      xlab = "Balance Before/After Matching")
```

```
# base R graphics are allowed
abline(v = colMeans(balance_data), lty = 3, col = "grey")
```
nuclearplants *Nuclear Power Station Construction Data*

#### Description

The nuclearplants data frame has 32 rows and 11 columns.

The data relate to the construction of 32 light water reactor (LWR) plants constructed in the U.S.A in the late 1960's and early 1970's. The data was collected with the aim of predicting the cost of construction of further LWR plants. 6 of the power plants had partial turnkey guarantees and it is possible that, for these plants, some manufacturers' subsidies may be hidden in the quoted capital costs.

#### Usage

nuclearplants

#### Format

This data frame contains the following columns:

- cost The capital cost of construction in millions of dollars adjusted to 1976 base.
- date The date on which the construction permit was issued. The data are measured in years since January 1 1990 to the nearest month.
- t1 The time between application for and issue of the construction permit.
- t2 The time between issue of operating license and construction permit.
- cap The net capacity of the power plant (MWe).
- pr A binary variable where 1 indicates the prior existence of a LWR plant at the same site.
- ne A binary variable where 1 indicates that the plant was constructed in the north-east region of the U.S.A.
- ct A binary variable where 1 indicates the use of a cooling tower in the plant.
- bw A binary variable where 1 indicates that the nuclear steam supply system was manufactured by Babcock-Wilcox.
- cum.n The cumulative number of power plants constructed by each architect-engineer.
- pt A binary variable where 1 indicates those plants with partial turnkey guarantees.

#### <span id="page-4-0"></span>plot.xbal 5

#### Source

The data were obtained from the boot package, for which they were in turn taken from Cox and Snell (1981). Although the data themselves are the same as those in the nuclear data frame in the boot package, the row names of the data frame have been changed. (The new row names were selected to ease certain demonstrations in optmatch.)

This documentation page is also adapted from the boot package, written by Angelo Canty and ported to R by Brian Ripley.

# References

Cox, D.R. and Snell, E.J. (1981) *Applied Statistics: Principles and Examples*. Chapman and Hall.

<span id="page-4-1"></span>plot.xbal *Plot of balance across multiple strata*

#### Description

The plot allows a quick visual comparison of the effect of different stratification designs on the comparability of different variables. This is not a replacement for the omnibus statistical test reported as part of print. xbal. This plot does allow the analyst an easy way to identify variables that might be the primary culprits of overall imbalances and/or a way to assess whether certain important covariates might be imbalanced even if the omnibus test reports that the stratification overall produces balance.

#### Usage

```
## S3 method for class 'xbal'
plot(x,
   xlab = "Standardized Differences",
   statistic = "std.diff", absolute = FALSE,
   strata.labels = NULL, variable.labels = NULL,
   groups = NULL, ...)
```
#### Arguments

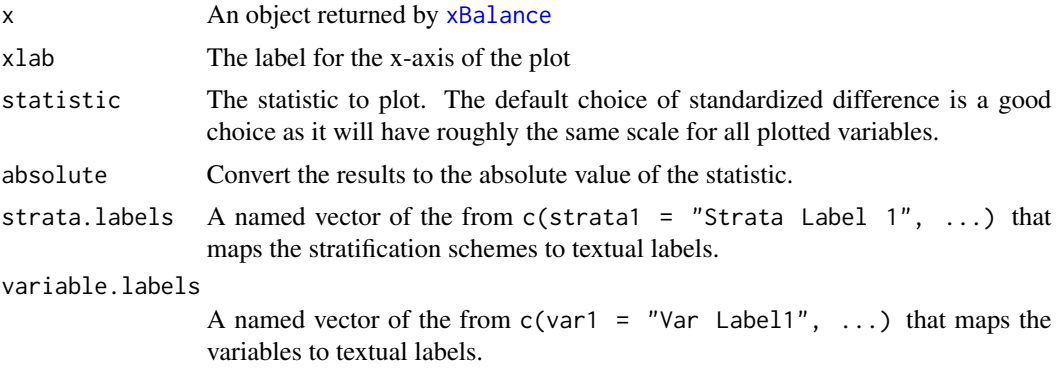

<span id="page-5-0"></span>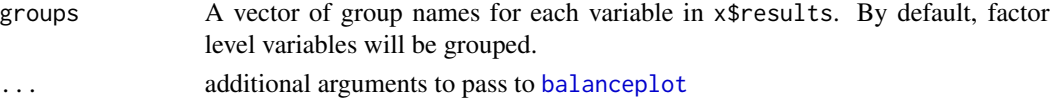

#### Details

By default all variables and all strata are plotted. The scope of the plot can be reduced by using the subset. xbal function to make a smaller xbal object with only the desired variables or strata.

[xBalance](#page-8-1) can produce several different summary statistics for each variable, any of which can serve as the data for this plot. By default, the standardized differences between treated and control units makes a good choice as all variables are on the same scale. Other statistics can be selected using the statistic argument.

#### See Also

[xBalance](#page-8-1), [subset.xbal](#page-7-1), [balanceplot](#page-1-1)

```
data(nuclearplants)
xb \le xBalance(pr \sim date + t1 + t2 + cap + ne + ct + bw + cum.n,
               data = nuclearplants,
               strata = list("none" = NULL,
                   "pt" = \simpt))
# Using the default grouping:
plot(xb, variable.labels = c(date = "Date",
             t1 = "Time 1",t2 = "Time 2".cap = "Capacity",
             ne = "In North East",
             ct = "Cooling Tower",
             bw = "Babcock-Wilcox",
             cum.n = "Total Plants Built"),
     strata.labels = c("none" = "Raw Data", "pt" = "Partial Turn-key"),
     absolute = TRUE)
# Using user supplied grouping
plot(xb, variable.labels = c(date = "Date",
             t1 = "Time 1",t2 = "Time 2",cap = "Capacity",
             ne = "In North East",
             ct = "Cooling Tower",
             bw = "Babcock-Wilcox",
             cum.n = "Total Plants Built"),
     strata.labels = c("none" = "Raw Data", "pt" = "Partial Turn-key"),absolute = TRUE,
     groups = c("Group A", "Group A", "Group A", "Group B",
                "Group B", "Group B", "Group A", "Group B"))
```
<span id="page-6-1"></span><span id="page-6-0"></span>

# Description

A print method for xBalance objects.

# Usage

```
## S3 method for class 'xbal'
print(x,
which.strata=dimnames(x$results)[["strata"]],
which.stats=dimnames(x$results)[["stat"]],
which.vars=dimnames(x$results)[["vars"]],
print.overall=TRUE,digits = NULL,printme=TRUE,
show.signif.stars=getOption("show.signif.stars"),
show.pvals=!show.signif.stars,
horizontal=TRUE,...)
```
# Arguments

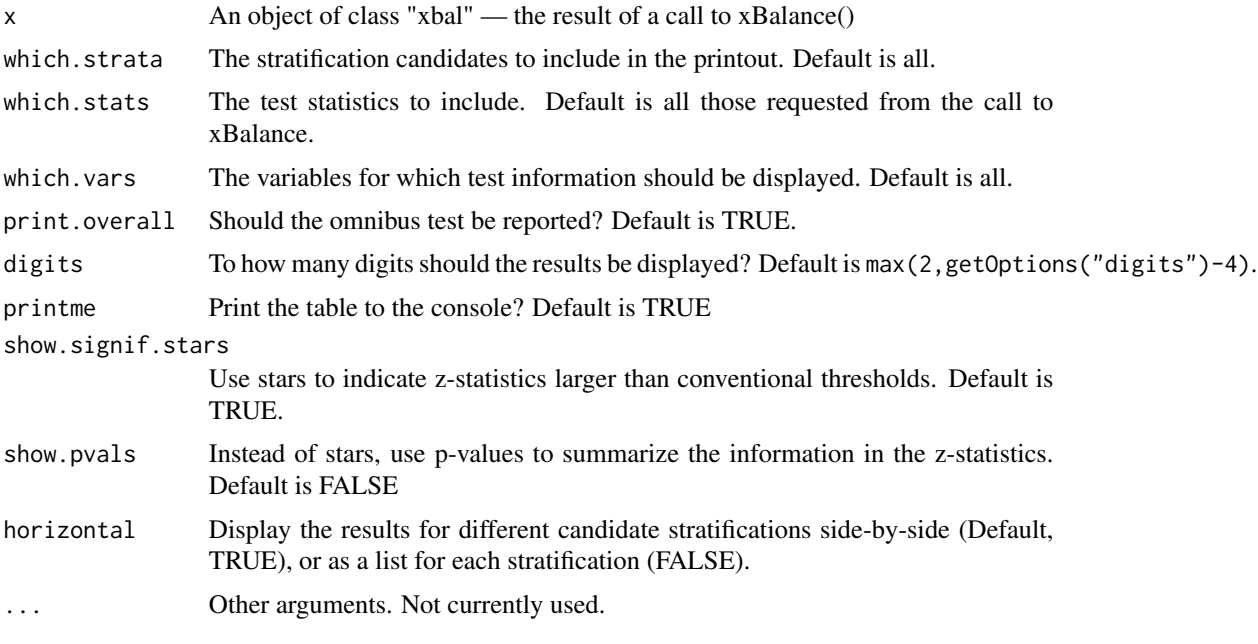

# Value

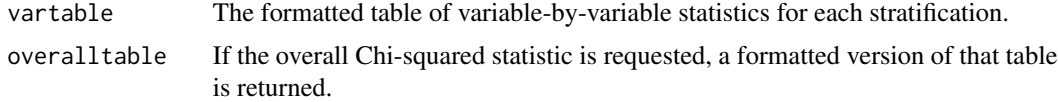

#### <span id="page-7-0"></span>References

[xBalance](#page-8-1)

```
data(nuclearplants)
xb0<-xBalance(pr adte + t1 + t2 + cap + ne + ct + bw + cum.n,data=nuclearplants)
print(xb0)
xb1 < -xBalance(pr~ date + t1 + t2 + cap + ne + ct + bw + cum.n,
        strata = data.frame(unstrat = factor(character(32)),
                            pt = factor(nuclearplants$pt)),
        data = nuclearplants,
        report = c("all")str(xb1)
print(xb1)
print(xb1, show.pvals = TRUE)
print(xb1, horizontal = FALSE)
## The following doesn't work yet.
## Not run: print(xb1,which.vars=c("date","t1"),which.stats=c("adj.means","z.scores","p.values"))
## The following example prints the adjusted means
## labeled as "treatmentvar=0" and "treatmentvar=1" using the formula provided to xBalance().
print(xb1,
     which.vars = c("date", "t1"),
     which.stats = c("pr=0", "pr=1", "z", "p")## Now, not asking for the omnibus test
xb2 < -xBalance(pr~ date + t1 + t2 + cap + ne + ct + bw + cum.n,
         strata = data.frame(unstrat = factor(character(32)),
                            pt = factor(nuclearplants$pt)),
        data = nuclearplants,
        report = c("all"))print(xb2, which.strata = "pt")
```
<span id="page-7-1"></span>

#### <span id="page-8-0"></span>xBalance 9

# Description

If any of the arguments are not specified, all the of relevant items are included.

# Usage

```
## S3 method for class 'xbal'
subset(x, \text{vars} = \text{NULL}, \text{strata} = \text{NULL},stats = NULL, tests = NULL, ...)
```
# Arguments

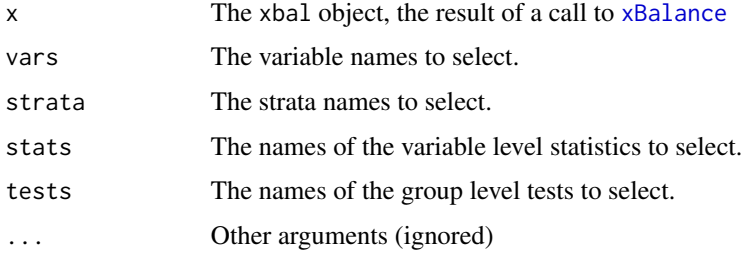

#### Value

A xbal object with just the appropriate items selected.

<span id="page-8-1"></span>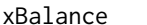

# **Standardized Differences for Stratified Comparisons**

# Description

Given covariates, a treatment variable, and a stratifying factor, calculates standardized mean differences along each covariate, with and without the stratification and tests for conditional independence of the treatment variable and the covariates within strata.

#### Usage

```
xBalance(fmla,
         strata = list(unstrat=NULL),
         data,
         report=c("std.diffs","z.scores","adj.means",
       "adj.mean.diffs","adj.mean.diffs.null.sd",
       "chisquare.test","p.values", "all")[1:2],
         stratum.weights=harmonic, na.rm=FALSE,
         covariate.scaling=NULL,
         normalize.weights=TRUE,impfn=median,
         post.alignment.transform=NULL)
```
# <span id="page-9-0"></span>Arguments

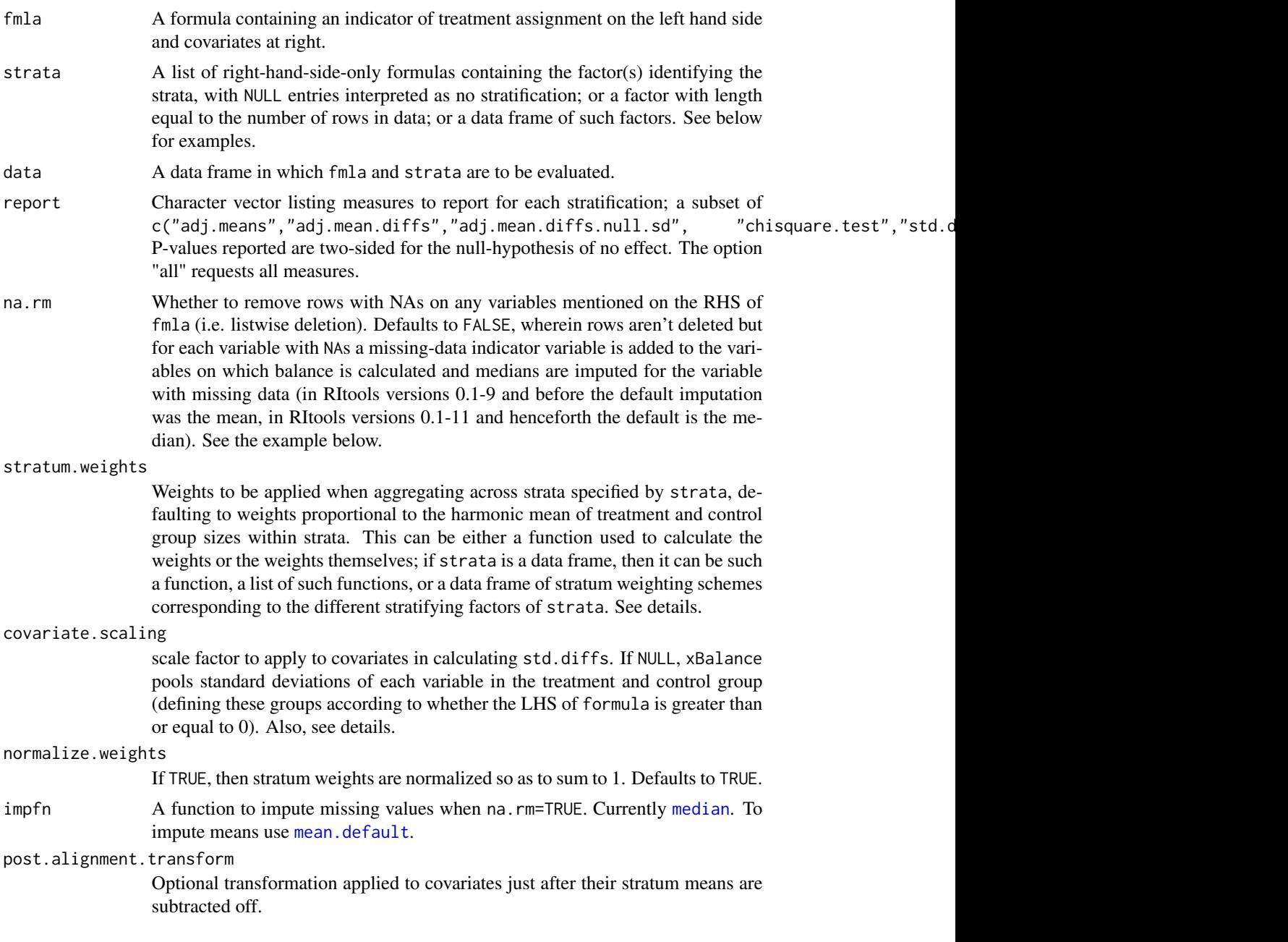

# Details

In the unstratified case, the standardized difference of covariate means is the mean in the treatment group minus the mean in the control group, divided by the S.D. (standard deviation) in the same variable estimated by pooling treatment and control group S.D.s on the same variable. In the stratified case, the denominator of the standardized difference remains the same but the numerator is a weighted average of within-stratum differences in means on the covariate. By default, each stratum

#### xBalance 11

is weighted in proportion to the harmonic mean  $1/[(1/a+1/b)/2] = 2*a*b/(a+b)$  of the number of treated units (a) and control units (b) in the stratum; this weighting is optimal under certain modeling assumptions (discussed in Kalton 1968, Hansen and Bowers 2008). This weighting can be modified using the stratum.weights argument; see below.

When the treatment variable, the variable specified by the left-hand side of fmla, is not binary, xBalance calculates the covariates' regressions on the treatment variable, in the stratified case pooling these regressions across strata using weights that default to the stratum-wise sum of squared deviations of the treatment variable from its stratum mean. (Applied to binary treatment variables, this recipe gives the same result as the one given above.) In the numerator of the standardized difference, we get a "pooled S.D." from separating units into two groups, one in which the treatment variable is 0 or less and another in which it is positive. If report includes "adj.means", covariate means for the former of these groups are reported, along with the sums of these means and the covariates' regressions on either the treatment variable, in the unstratified ("pre") case, or the treatment variable and the strata, in the stratified ("post") case.

stratum.weights can be either a function or a numeric vector of weights. If it is a numeric vector, it should be non-negative and it should have stratum names as its names. (i.e., its names should be equal to the levels of the factor specified by strata.) If it is a function, it should accept one argument, a data frame containing the variables in data and additionally Tx.grp and stratum.code, and return a vector of non-negative weights with stratum codes as names; for an example, do getFromNamespace("harmonic", "RItools").

If covariate. scaling is not NULL, no scaling is applied. This behavior is likely to change in future versions. (If you want no scaling, set covariate. scaling=1, as this is likely to retain this meaning in the future.)

adj.mean.diffs.null.sd returns the standard deviation of the Normal approximated randomization distribution of the strata-adjusted difference of means under the strict null of no effect.

#### Value

An object of class c("xbal", "list"). There are plot, print, and xtable methods for class "xbal"; the print method is demonstrated in the examples.

#### Note

Evidence pertaining to the hypothesis that a treatment variable is not associated with differences in covariate values is assessed by comparing the differences of means (or regression coefficients), without standardization, to their distributions under hypothetical shuffles of the treatment variable, a permutation or randomization distribution. For the unstratified comparison, this reference distribution consists of differences (more generally, regression coefficients) when the treatment variable is permuted without regard to strata. For the stratified comparison, the reference distribution is determined by randomly permuting the treatment variable within strata, then re-calculating the treatment-control differences (regressions of each covariate on the permuted treatment variable). Significance assessments are based on the large-sample Normal approximation to these reference distributions.

#### Author(s)

Ben Hansen and Jake Bowers and Mark Fredrickson

#### <span id="page-11-0"></span>References

Hansen, B.B. and Bowers, J. (2008), "Covariate Balance in Simple, Stratified and Clustered Comparative Studies," *Statistical Science* 23.

Kalton, G. (1968), "Standardization: A technique to control for extraneous variables," *Applied Statistics* 17, 118–136.

```
data(nuclearplants)
##No strata, default output
xBalance(pr~\text{date}~+~t1~+~t2~+~cap~+~net~+~ct~+~bw~+~cum.n,~data=nuclear plants)##No strata, all output
xBalance(pr~ date + t1 + t2 + cap + ne + ct + bw + cum.n, data=nuclearplants,
         report=c("all"))
##Stratified, all output
xBalance(pr~.-cost-pt, strata=factor(nuclearplants$pt), data=nuclearplants,
         report=c("adj.means","adj.mean.diffs","adj.mean.diffs.null.sd",
      "chisquare.test","std.diffs","z.scores","p.values"))
##Comparing unstratified to stratified, just adjusted means and omnibus test
xBalance(pr^{\sim} date + t1 + t2 + cap + ne + ct + bw + cum.n,strata=list(unstrat=NULL, pt=~pt),
         data=nuclearplants,
         report=c("adj.means", "chisquare.test"))
##Comparing unstratified to stratified, just adjusted means and omnibus test
xBalance(pr^{\sim} date + t1 + t2 + cap + ne + ct + bw + cum.n,strata=data.frame(unstrat=factor('none'),
           pt=factor(nuclearplants$pt)),
         data=nuclearplants,
         report=c("adj.means", "chisquare.test"))
##Missing data handling.
testdata<-nuclearplants
testdata$date[testdata$date<68]<-NA
xBalance(pr ~ date, data = testdata, report="all") ##na.rm=FALSE by default
xBalance(pr \sim date, data = testdata, na.rm = TRUE, report="all")##To match versions of RItools 0.1-9 and older, impute means rather than medians.
##Not run, impfn option is not implemented in the most recent version
xBalance(pr ~ date, data = testdata, na.rm = FALSE, report='all", impfn=mean.default)
```
#### <span id="page-12-0"></span>xtable.xbal 13

#### Description

This function uses the [xtable](#page-0-0) package framework to display the results of a call to [xBalance](#page-8-1) in LaTeX format. At the moment, it ignores the omnibus chi-squared test information.

#### Usage

```
## S3 method for class 'xbal'
xtable(x,
caption = NULL,
label = NULL,align = c("l", rep("r", ncol(xvardf)),
digits = 2,
display = NULL,col.labels = NULL,
...)
```
# Arguments

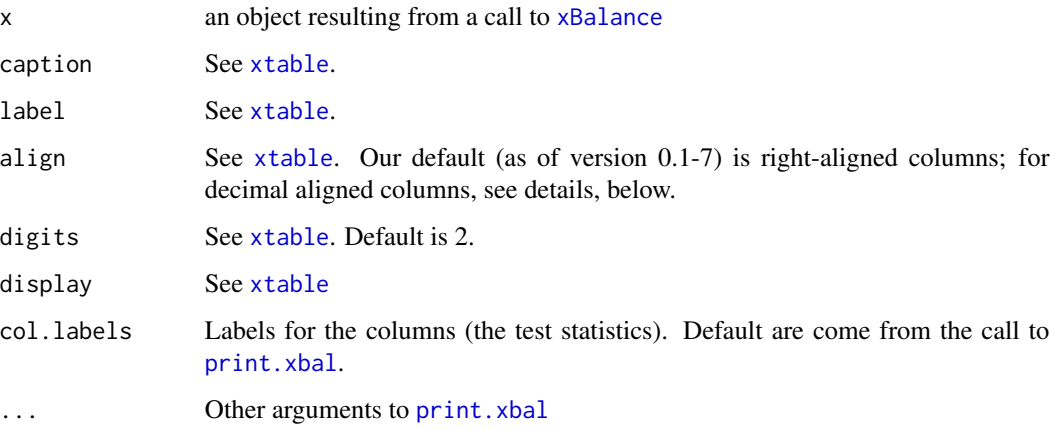

### Details

The resulting LaTeX will present one row for each variable in the formula originally passed to [xBalance](#page-8-1), using the variable name used in the original formula. If you wish to have reader friendly labels instead of the original variables names, see the code examples below.

To get decimal aligned columns, specify align=c("l", rep(".", <ncols>)), where <ncols> is the number of columns to be printed, in your call to xtable. Then use the dcolumn package and define ''.'' within LaTeX: add the lines \usepackage{dcolumn} and \newcolumntype{.}{D{.}{2.2}} to your LaTeX document's preamble.

# Value

This function produces an xtable object which can then be printed with the appropriate print method (see [print.xtable](#page-0-0)).

#### Examples

```
data(nuclearplants)
require(xtable)
# Test balance on a variety of variables, with the 'pr' factor indicating
# which sites are control and treatment units, with stratification by
# the 'pt' factor to group similar sites
xb1 < -xBalance(pr \sim date + t1 + t2 + cap + ne + ct + bw + cum.n,
                strata = data.frame(unstrat = factor(character(32)),
                pt = factor(nuclearplants$pt)),
                data = nuclearplants,
                report = c('adj.means', 'adj.mean.diffs', 'std.diffs',
                            'z.scores', 'chisquare.test', 'p.values'))
xb1.xtab <- xtable(xb1) # This table has right aligned columns
# Add user friendly names in the final table
rownames(xb1.xtab) <- c("Date", "Application to Contruction Time",
"License to Construction Time", "Net Capacity", "Northeast Region", "Cooling Tower",
"Babcock-Wilcox Steam", "Cumlative Plants")
print(xb1.xtab,
      add.to.row = attr(xb1.xtab, "latex.add.to.row"),
      hline.after = c(\theta, nrow(xb1.xtab)),sanitize.text.function = function(x){x},
      floating = TRUE,
```
floating.environment = "sidewaystable")

# <span id="page-14-0"></span>Index

∗Topic datasets nuclearplants, [4](#page-3-0) ∗Topic design, nonparametric xBalance, [9](#page-8-0) ∗Topic print print.xbal, [7](#page-6-0) balanceplot, [2,](#page-1-0) *[6](#page-5-0)* mean.default, *[10](#page-9-0)* median, *[10](#page-9-0)* nuclearplants, [4](#page-3-0) plot.default, *[3](#page-2-0)* plot.xbal, *[3](#page-2-0)*, [5](#page-4-0) points, *[2,](#page-1-0) [3](#page-2-0)* print *(*print.xbal*)*, [7](#page-6-0) print.xbal, *[5](#page-4-0)*, [7,](#page-6-0) *[13](#page-12-0)* print.xtable, *[13](#page-12-0)* segments, *[3](#page-2-0)* subset.xbal, *[6](#page-5-0)*, [8](#page-7-0) xBalance, *[3](#page-2-0)*, *[5,](#page-4-0) [6](#page-5-0)*, *[8,](#page-7-0) [9](#page-8-0)*, [9,](#page-8-0) *[13](#page-12-0)* xtable, *[13](#page-12-0)* xtable.xbal, [12](#page-11-0)